**INF1060: Introduction to Operating Systems and Data Communication** 

**Operating Systems:** 

## **Processes & CPU Scheduling**

Tuesday 29 September 15

#### **Overview**

- Processes
	- − primitives for creation and termination
	- − states
	- − context switches
	- − (processes vs. threads)

- CPU scheduling
	- − classification
	- − timeslices
	- − algorithms

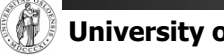

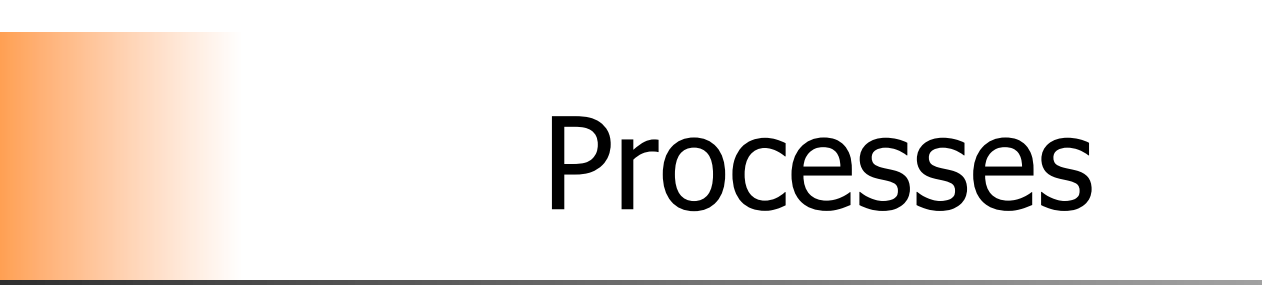

#### **Processes**

#### What is a process?

The "execution" of a program is often called a process

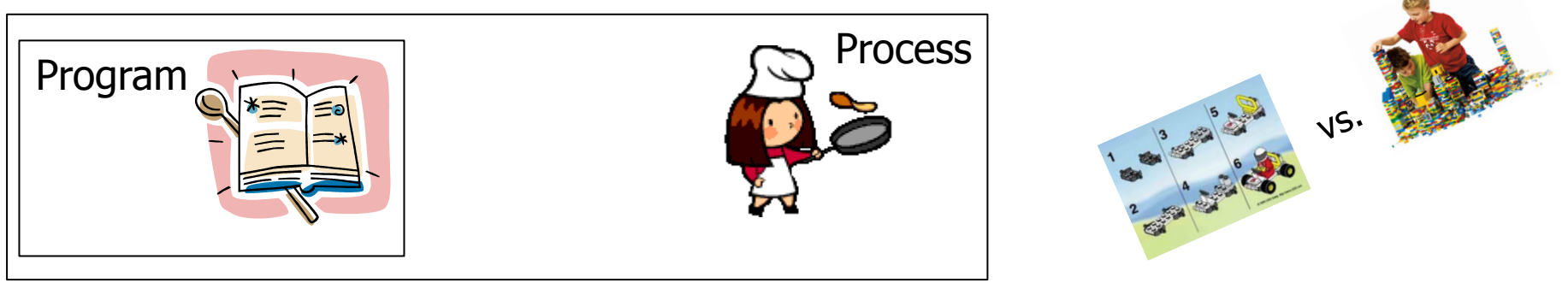

§ Process table entry (process control block, PCB):

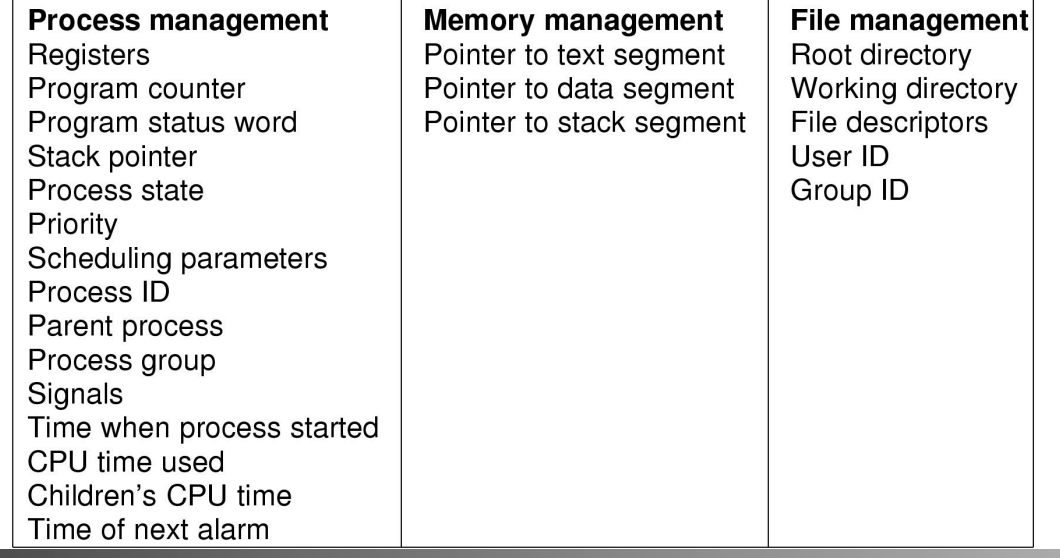

#### Process Creation

- A process can create another process using the pid t **fork**(void) **system call** (see man 2 fork) :
	- − makes a **duplicate** of the calling process including a copy of the virtual address space, open file descriptors, etc… (only PIDs are different – locks and signals are not inherited)
	- − returns
		- ... if parent: child process' PID when successful, -1 otherwise
		- ... if child: 0 (if successful if not, there will not be a child)
	- − both processes continue in parallel

#### § Other possibilities include

- − int clone(…) shares memory, descriptors, signals (see man 2 clone)
- − pid t vfork(void) suspends parent in clone() (see man 2 vfork)

#### Process Creation – fork()

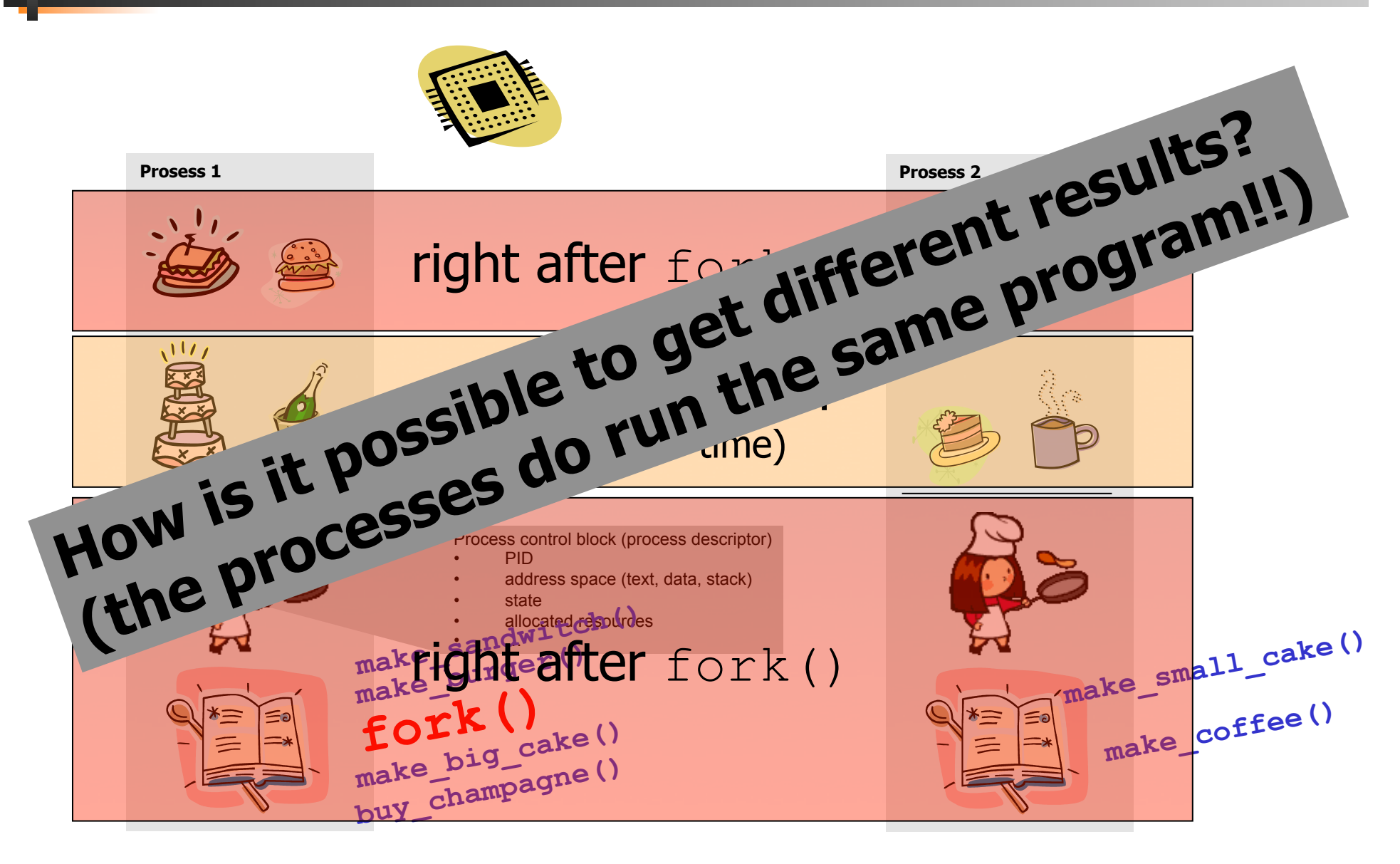

#### Program Execution

- To make a process execute a program, one might use the int **execve**(char \*filename, char \*params[], char \*envp[]) system call (see man 2 execve):
	- − executes the program pointed to by filename (binary or script) using the parameters given in params and in the environment given by envp
	- − returns
		- no return value on success, actually no process to return to
		- -1 is returned on failure (and errno set)
- § Many other versions (frontends to **execve**) exist, e.g., execl, execlp, execle, execv and execvp (see man 3 exec)<br> $\frac{\epsilon_{\text{O}_{k}}}{\epsilon_{\text{O}_{k}}}}$

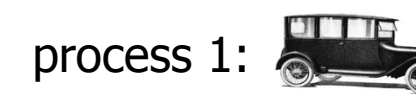

process 2:

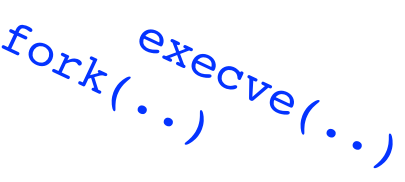

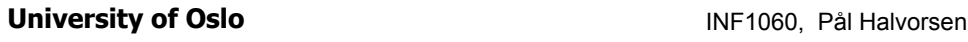

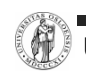

#### Process Waiting

- To make a process wait for another process, one can use the pid t **wait**(int \*status) **system call** (see man 2 wait):
	- waits until *any* of the child processes terminates (if there are running child processes)
	- − returns
		- -1 if no child processes exist
		- PID of the terminated child process and puts the status of the process in status
	- − see also
		- waitpid  $-$  adds parameter pid which can be any, group or a particular pid
		-

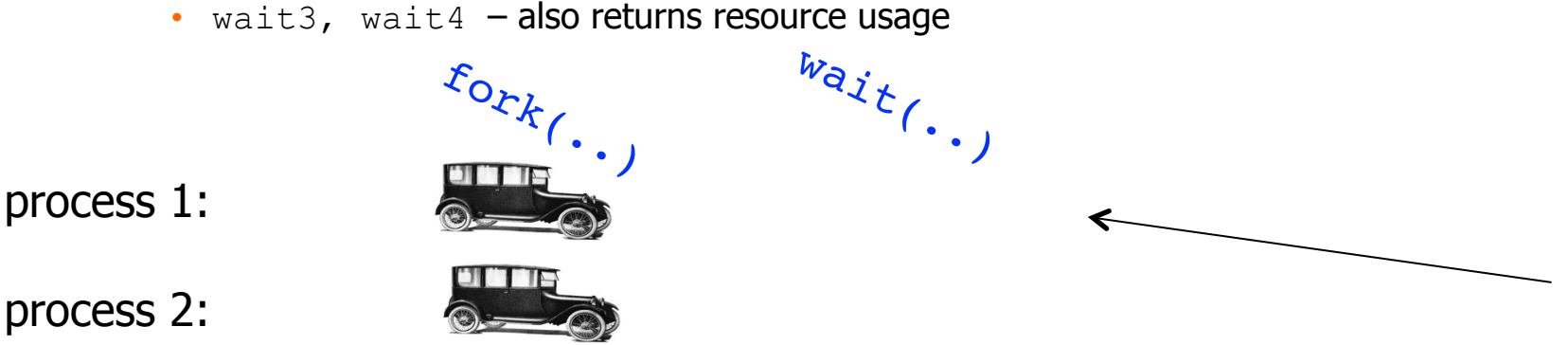

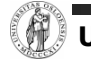

#### Process Termination

- § A process can terminate in several different ways:
	- − no more instructions to execute in the program unknown status value
	- − a function in a program finishes with a **return** parameter to return the status value
	- − the system call void **exit**(int status) terminates a process and returns the status value (see man  $3$  exit)
	- **− the system call** int **kill**(pid t pid, int sig) sends a signal to a process to terminate it (see man 2 kill, man 7 signal)
- A status value of 0 indicates success, other values indicate errors

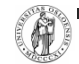

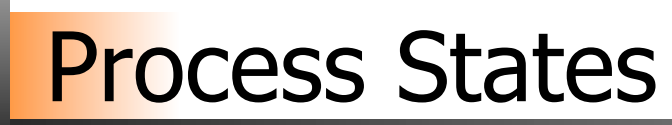

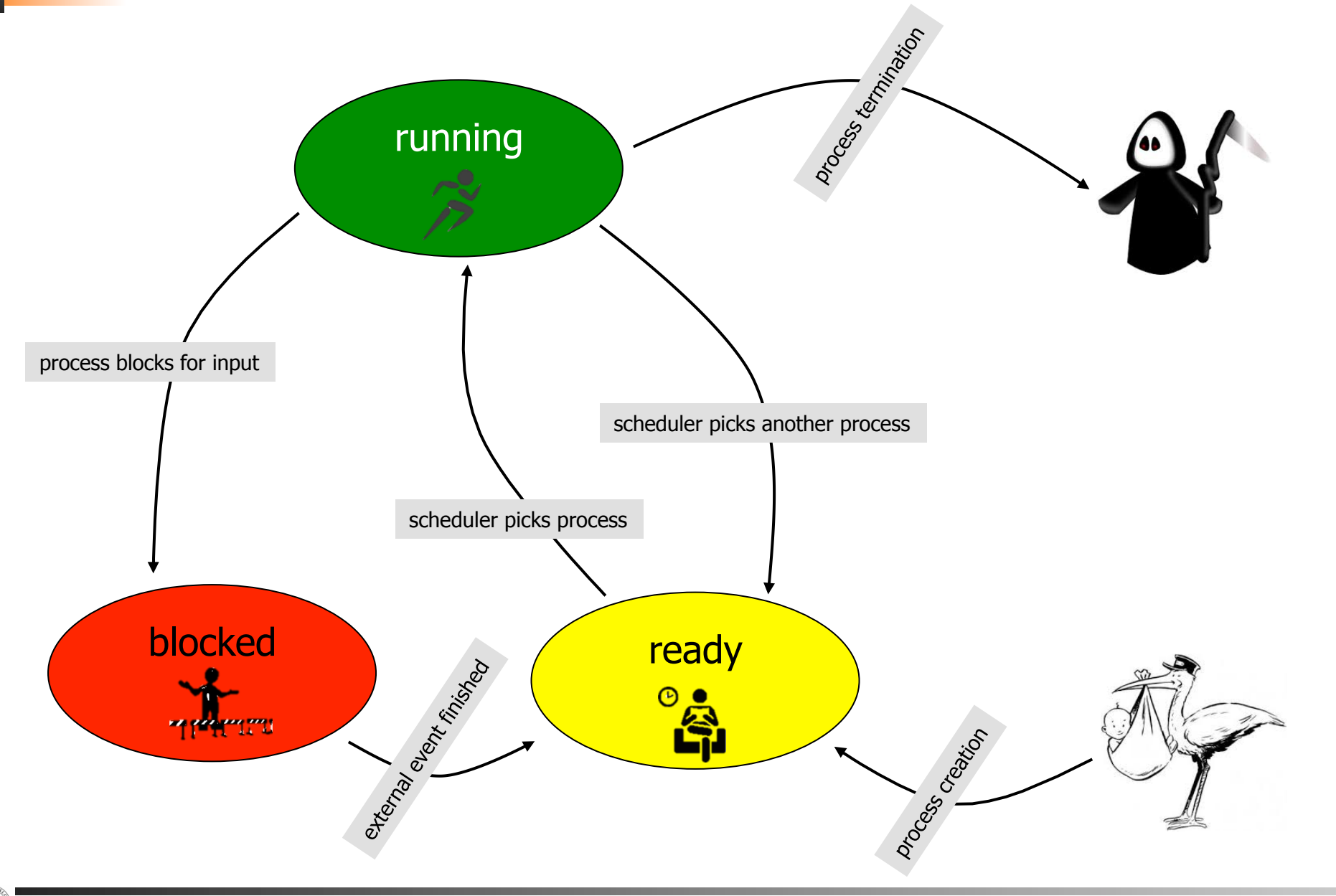

### Context Switches

Context switch: the process of switching one running process to another

- 1. stop running *process 1*
- 2. storing the state (like registers, instruction pointer) of *process 1* (usually on stack or PCB)
- 3. restoring state of process 2
- 4. resume operation on program counter for *process 2*
- − essential feature of multi-tasking systems
- − computationally intensive, important to optimize the use of context switches
- − some hardware support, but usually only for general purpose registers
- § Possible causes:
	- − scheduler switches processes (and contexts) due to algorithm and time slices
	- − interrupts
	- − required transition between user-mode and kernel-mode

#### Processes vs. Threads

- § Processes: resource grouping and execution
- **Threads (light-weight processes)** 
	- − enable more efficient cooperation among execution units
	- − share many of the process resources (most notably address space)
	- − have their own state, stack, processor registers and program counter

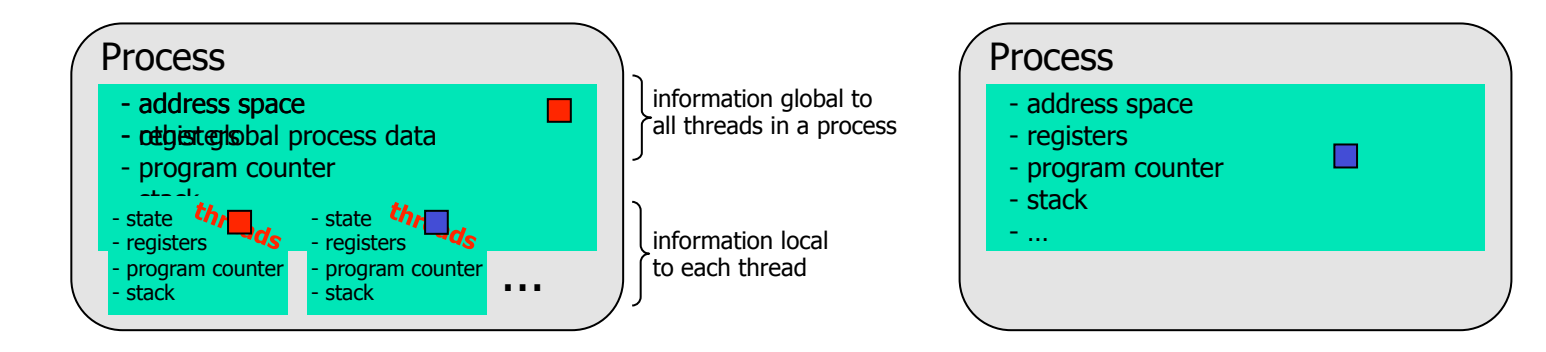

#### Processes vs. Threads

- § Processes: resource grouping and execution
- § Threads (light-weight processes)
	- − enable more efficient cooperation among execution units
	- − share many of the process resources (most notably address space)
	- − have their own state, stack, processor registers and program counter

Example: time using futex to suspend and resume

Intel 5150: ~1900ns/process switch, ~~~~~~~1700ns/thread switch Intel E5440: ~1300ns/process switch, ~1100ns/thread switch Intel E5520: ~1400ns/process switch, ~1300ns/thread switch Intel X5550: ~1300ns/process switch, ~1100ns/thread switch Intel L5630:  $\sim$ 1600ns/process switch,  $\sim$ 1400ns/thread switch Intel E5-2620:  $\sim$ 1600ns/process switch,  $\sim$ 1300ns/thread switch

processes (incl. systemcall overhead):

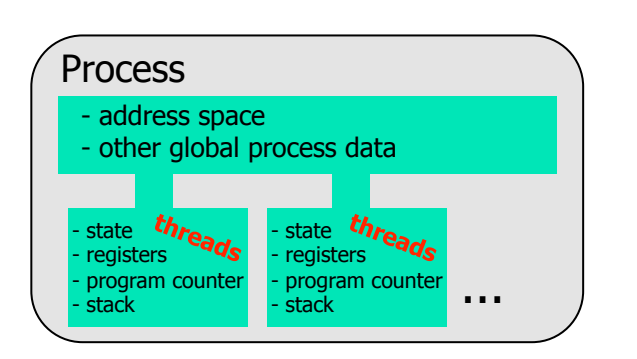

- − no memory address switch
- − thread switching is much cheaper
- − parallel execution of concurrent tasks within a process
- § No standard, several implementations (e.g., Win32 threads, Pthreads, C-threads) (see man 3 pthreads)

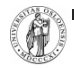

http://blog.tsunanet.net/2010/11/how-long-does-it-take-to-make-context.html

## Example – multiple processes

```
#include <stdio.h> 
#include <stdlib.h> 
#include <sys/types.h> 
#include <sys/wait.h> 
#include <unistd.h> 
int main(void){ 
   pid t pid, n;
   int status = 0;
   if ((pid = fork()) == -1) {print("Failure\n" ; exit(1);} if (pid != 0) { /* Parent */ 
      printf("parent PID=%d, child PID = %d\n",<br>(int) getpid(), (int) pid);
      printf("parent going to sleep (wait)...\n \cdot \n \cdot \n");
      n = \text{wait}(\&status);
       printf("returned child PID=%d, status=0x%x\n", 
                                  (int)n, status); 
       return 0; 
    } else { /* Child */ 
      printf("child PID=\frac{d}{n}", (int)qetpid());
       printf("executing /store/bin/whoami\n"); 
       execve("/store/bin/whoami", NULL, NULL); 
       exit(0); /* Will usually not be executed */ 
 } 
}
```
**[vizzini] >** ./testfork parent PID=2295, child PID=2296 parent going to sleep (wait)... child PID=2296 executing /store/bin/whoami paalh returned child PID=2296, status=0x0 **[vizzini] >** ./testfork child PID=2444 executing /store/bin/whoami parent PID=2443, child PID=2444 parent going to sleep (wait)... paalh returned child P<sup>T</sup>D=2444, status=0x0 Two concurrent processes running, **scheduled** differently

# CPU Scheduling

- A task is a schedulable entity/something that can run (a process/thread executing a job, e.g., a packet through the communication system or a disk request through the file system)
- In a multi-tasking system, several tasks may wish to use a resource simultaneously
- § A scheduler decides which task that may use the resource, i.e., determines order by which requests are serviced, using a scheduling algorithm

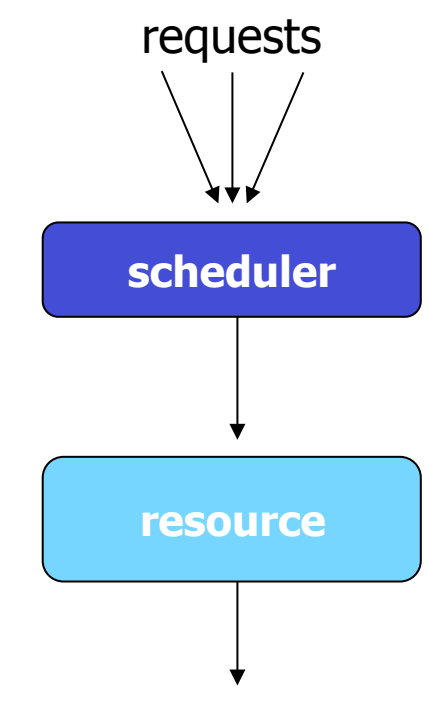

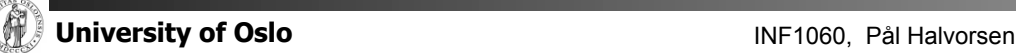

### Why Spend Time on Scheduling?

#### ■ Scheduling is complex and takes time – RT vs NRT example

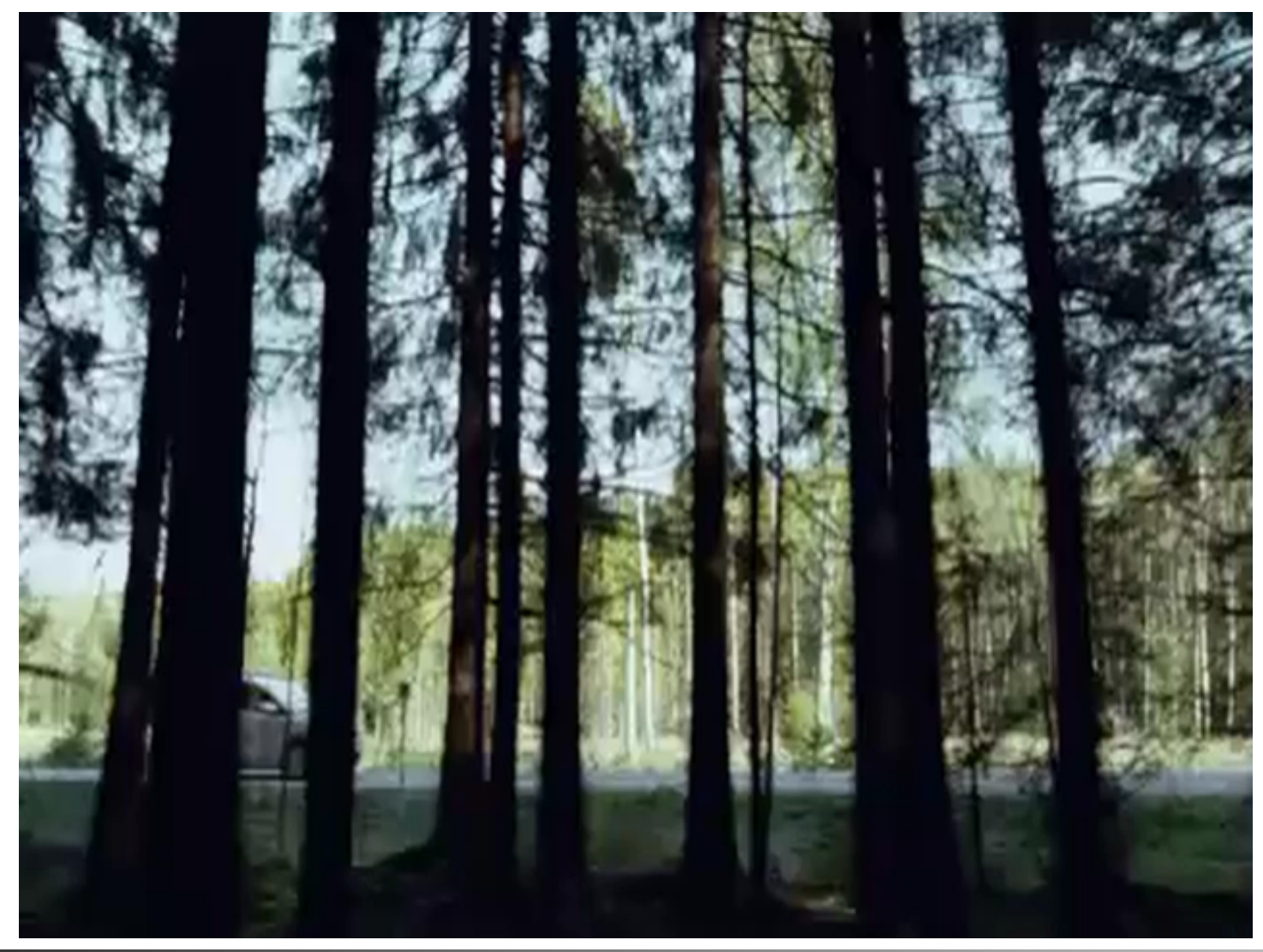

### Why Spend Time on Scheduling?

- § Optimize the system to the given goals − e.g., CPU utilization, throughput, response time, fairness, …
- Example: CPU-Bound vs. I/O-Bound Processes:

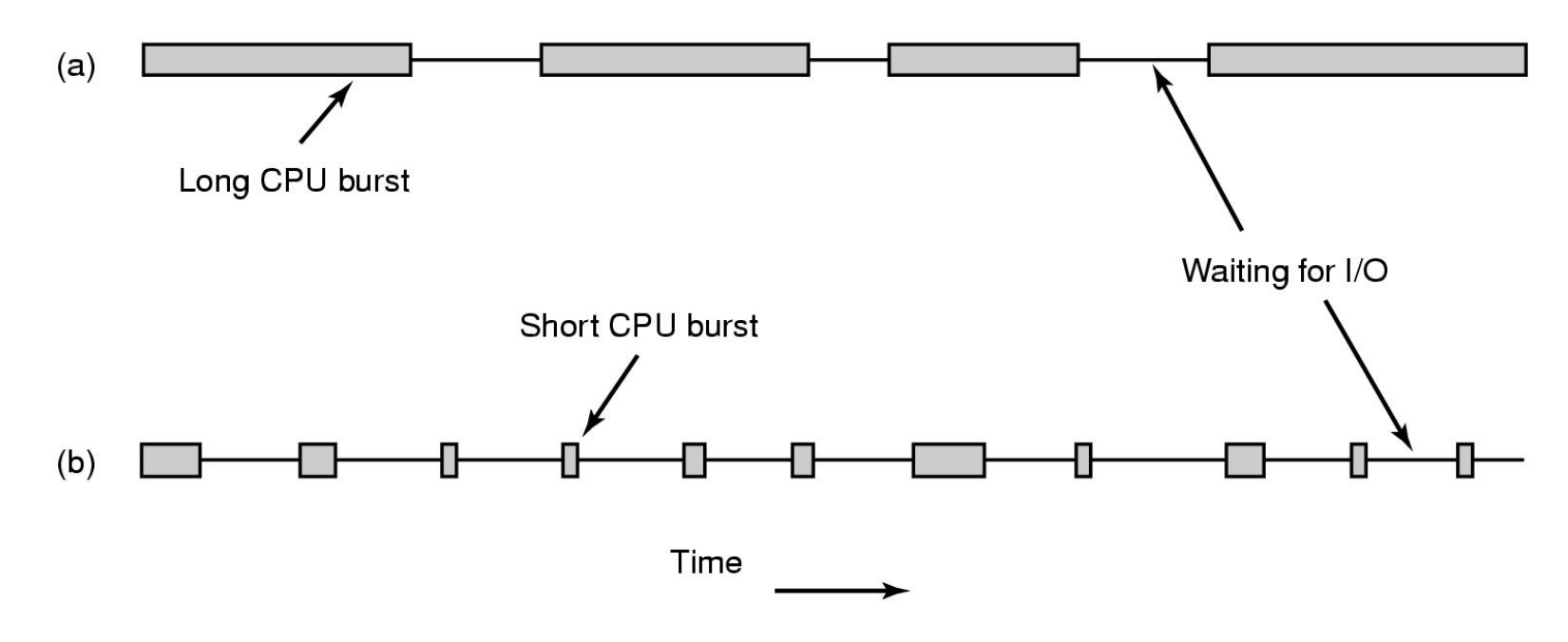

− Bursts of CPU usage alternate with periods of I/O wait

## Why Spend Time on Scheduling?

- Example: CPU-Bound vs. I/O-Bound Processes (cont.) observations:
	- − schedule all CPU-bound processes first, then I/O-bound

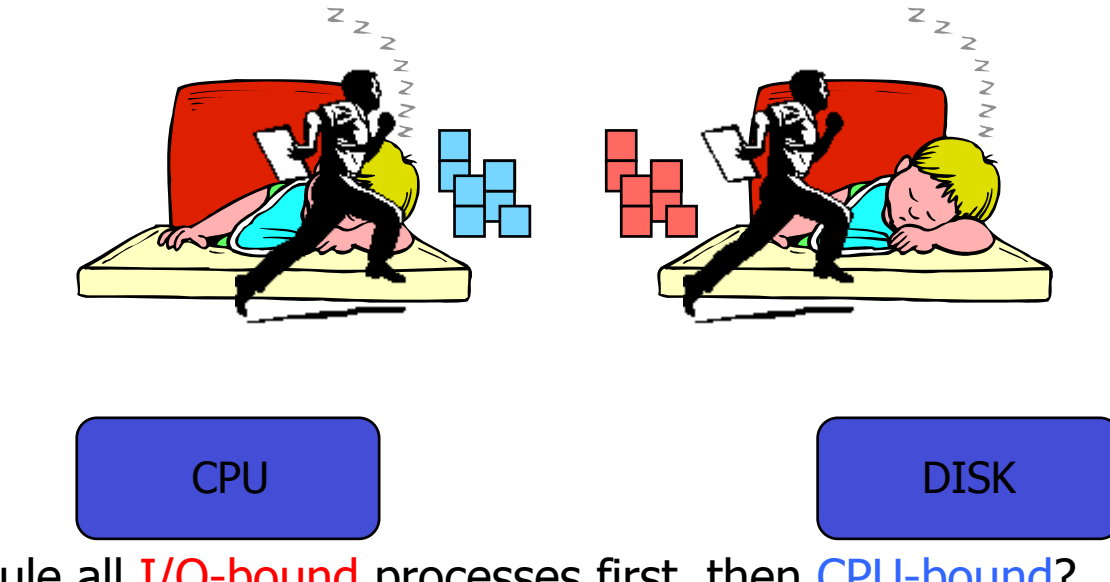

- − schedule all I/O-bound processes first, then CPU-bound?
- − possible solution:

mix of CPU-bound and I/O-bound: overlap slow I/O devices with fast CPU

## **FIFO and Round Robin**

#### FIFO:

#### § Run

- − to completion (old days)
- − until blocked, yield or exit
- § Advantages
	- − simple

#### Round-Robin (RR):

- § FIFO queue
- Each process runs a given time
	- − each process gets 1/n of the CPU in max t time units per round
	- − the preempted process is put back in the queue

- § Disadvantage
	- − when short jobs get behind long
	- − may wait forever

### **FIFO and Round Robin**

- § Example: 10 jobs and each takes 100 seconds, assuming no overhead (!?)
- $FIFO$  the process runs until finished
	- − start: job1: 0s, job2: 100s, ... , job10: 900s à **average** 450s
	- − finished: job1: 100s, job2: 200s, ... , job10: 1000s à **average** 550s
	- − unfair, but some are lucky
- § RR time slice of 1s
	- − start: job1: 0s, job2: 1s, ... , job10: 9s à **average** 4.5s
	- − finished: job1: 991s, job2: 992s, ... , job10: 1000s à **average** 995.5s
	- − fair, but no one are lucky
- **Comparisons** 
	- − FIFO better for long CPU-intensive jobs (there **is** overhead in switching!!)
	- − but RR much better for interactivity!

#### § **But, how to choose the right time slice??**

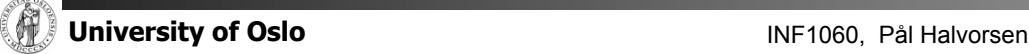

### Case: Time Slice Size

#### Resource utilization example

- − **A** and **B** run forever, and each uses 100% CPU
- − **C** loops forever (1 ms CPU and 10 ms disk)
- − (assume no switching overhead)
- § Large or small time slices?
	- − 100% of CPU utilization regardless of size
	- − Time slice 100 ms: nearly 5% of disk utilization with RR  $[ A:100 + B:100 + C:1 \rightarrow 201$  ms CPU vs. 10 ms disk ]
	- − Time slice 1 ms: nearly 91% of disk utilization with RR  $[$  5x (A:1 + B:1) + C:1  $\rightarrow$  11 ms CPU vs. 10 ms disk ]
- § What do we learn from this example?
	- − The right time slice (in this case shorter) can improve overall utilization
	- − CPU bound: benefits from having longer time slices (>100 ms)
	- − I/O bound: benefits from having shorter time slices (≤10 ms)

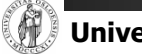

- § A variety of (contradicting) factors to consider
	- − treat similar tasks in a similar way
	- − no process should wait forever
	- − short response times (time request submitted time response given )
	- − maximize throughput
	- − maximum resource utilization (100%, but 40-90% normal)
	- − minimize overhead
	- − predictable access
	- − …
- Several ways to achieve these goals, ...
	- …but which criteria is most important, most reasonable?

- "Most reasonable" criteria depend on who you are
	- − Kernel
		- Resource management
			- **•** processor utilization, throughput, fairness
	- − User
		- Interactivity
			- **•** response time (*Example:* when playing a game, we will not accept waiting 10s each time we use the joystick)
		- Predictability
			- identical performance every time (*Example:* when using the editor, we will not accept waiting 5s one time and 5ms another time to get echo)
- "Most reasonable" criteria depend on environment
	- − Server vs. end-system
	- − Stationary vs. mobile

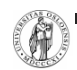

− …

#### "Most reasonable" criteria depend on target system

- − Most/All types of systems
	- fairness giving each process a fair share
	- $\bullet$  balance keeping all parts of the system busy
- − Batch systems
	- turnaround time minimize time between submission and termination
	- throughput maximize number of jobs per hour
	- (CPU utilization keep CPU busy all the time)
- − Interactive systems
	- response time respond to requests quickly
	- $proportionality$  meet users' expectations
- − Real-time systems
	- meet deadlines avoid loosing data
	- predictability  $-$  avoid quality degradation in multimedia systems

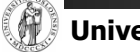

- Scheduling algorithm classification:
	- − dynamic
		- makes scheduling decisions at run-time
		- flexible to adapt
		- considers only the actual task requests and execution time parameters
		- large run-time overhead finding a schedule

− static

- makes scheduling decisions off-line (also called pre-run-time)
- generates a dispatching table for the run-time dispatcher at compile time
- needs complete knowledge of the task before compiling
- small run-time overhead
- − preemptive
	- running tasks may be interrupted (preempted) by higher priority processes
	- preempted process continues later at the same state
	- overhead of contexts switching

− non-preemptive

- running tasks will be allowed to finish its time-slot (higher priority processes must wait)
- reasonable for short tasks like sending a packet (used by disk and network cards)
- less frequent switches

#### Preemption

- § Tasks waits for processing
- § Scheduler assigns priorities
- Task with highest priority will be scheduled first
- **Preempt current execution if** 
	- a higher priority (more urgent) task arrives
	- − timeslice is consumed
	- − …
- Real-time and best effort priorities
	- − real-time processes have higher priority (if such processes exist, they will run)
- To kinds of preemption:
	- − preemption points
		- predictable overhead
		- simplified scheduler accounting
	- − immediate preemption
		- needed for hard real-time systems
		- needs special timers and fast interrupt and context switch handling

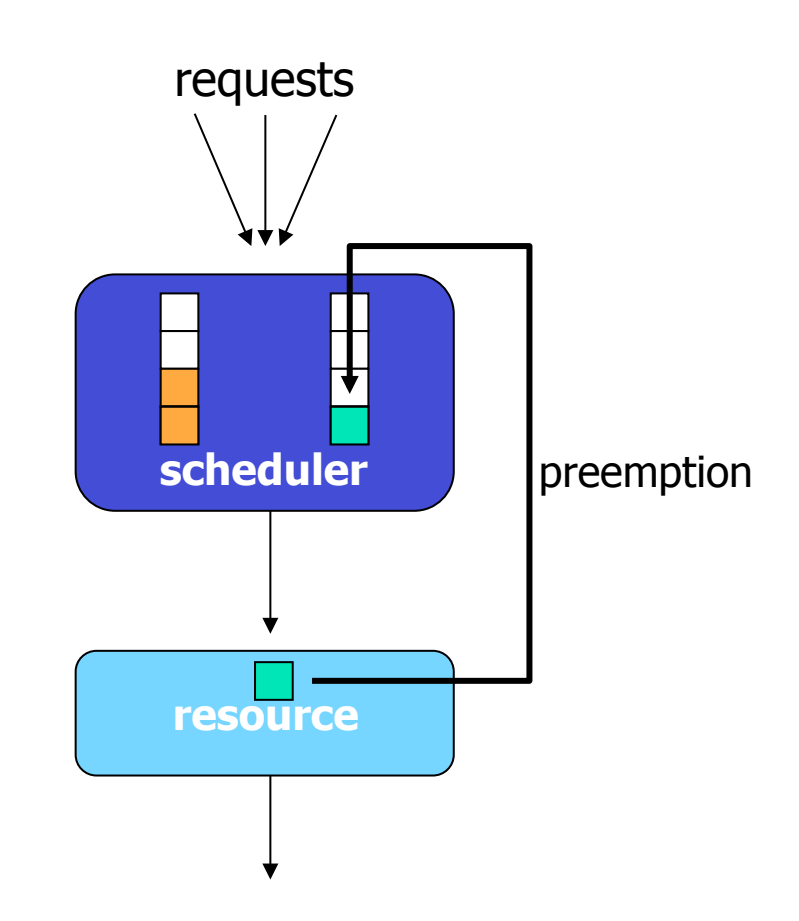

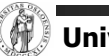

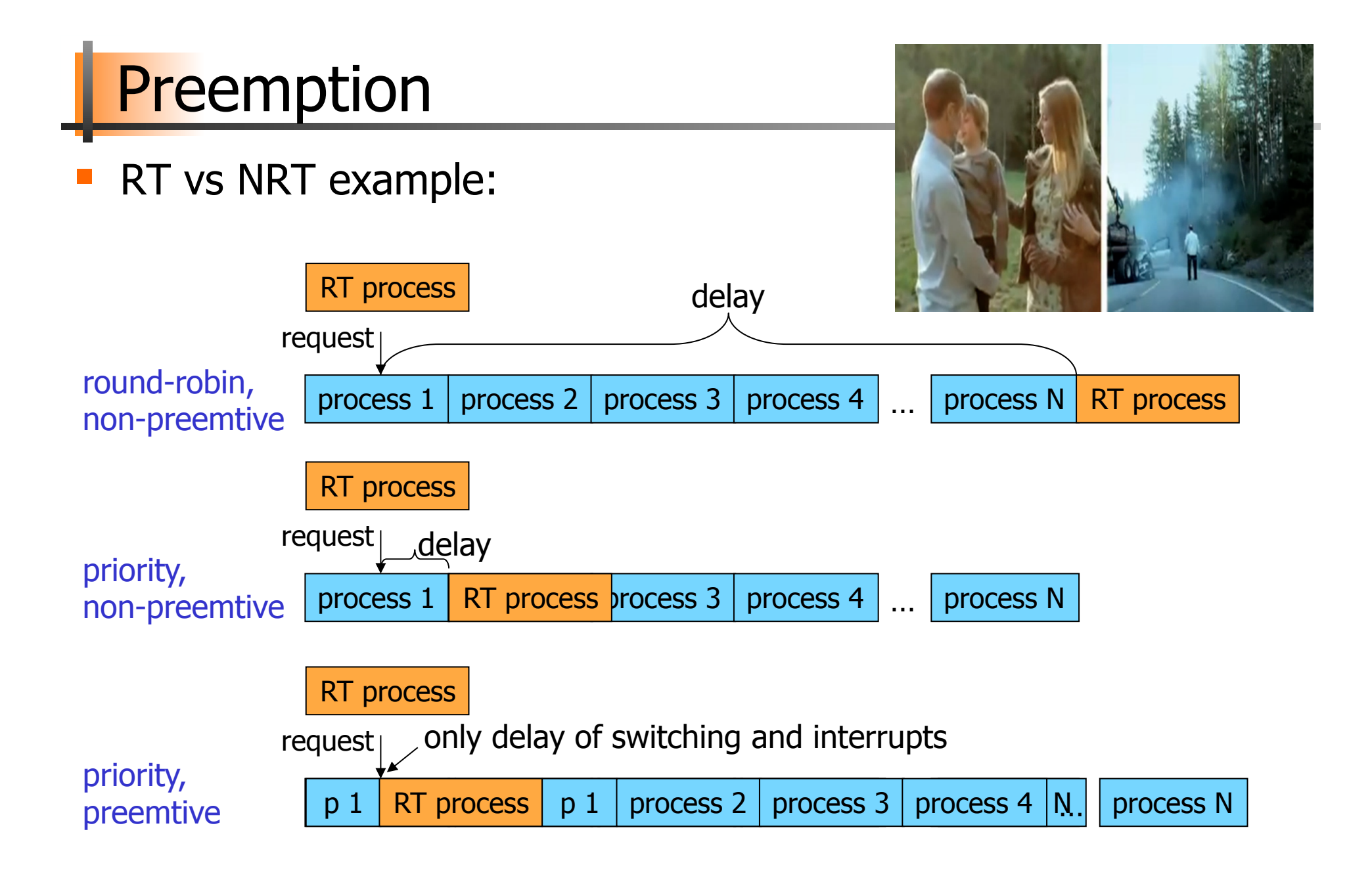

## Many Algorithms Exist

- § First In First Out (FIFO)
- Round-Robin (RR)
- Shortest Job First
- § Shortest Time to Completion First
- Shortest Remaining Time to Completion First (a.k.a. Shortest Remaining Time First)
- Lottery
- § Fair Queuing
- § …

§ …

- § Earliest Deadline First (EDF)
- § Rate Monotonic (RM)
- Most systems use some kind of *priority scheduling*

#### Priority Scheduling

- Assign each process a priority
- Run the process with highest priority in the ready queue first
- § Multiple queues

- **•** Advantage
	- − (Fairness)
	- − Different priorities according to importance

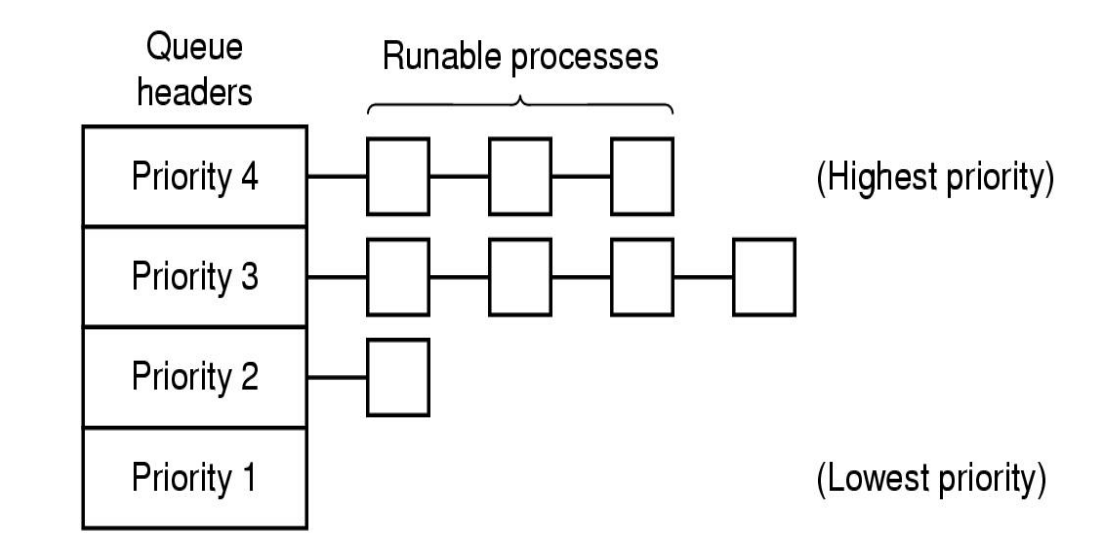

- **Disadvantage** 
	- − Starvation: so maybe use dynamic priorities?

## Traditional scheduling in UNIX

- § Many versions
- User processes have positive priorities, kernel negative
- Schedule lowest priority first
- If a process uses the whole time slice, it is put back at the end of the queue (RR)
- Each second the priorities are recalculated:

priority =

- CPU\_usage (average #ticks)
- $+$  nice ( $\pm$  20)
- + base (priority of last corresponding kernel process)

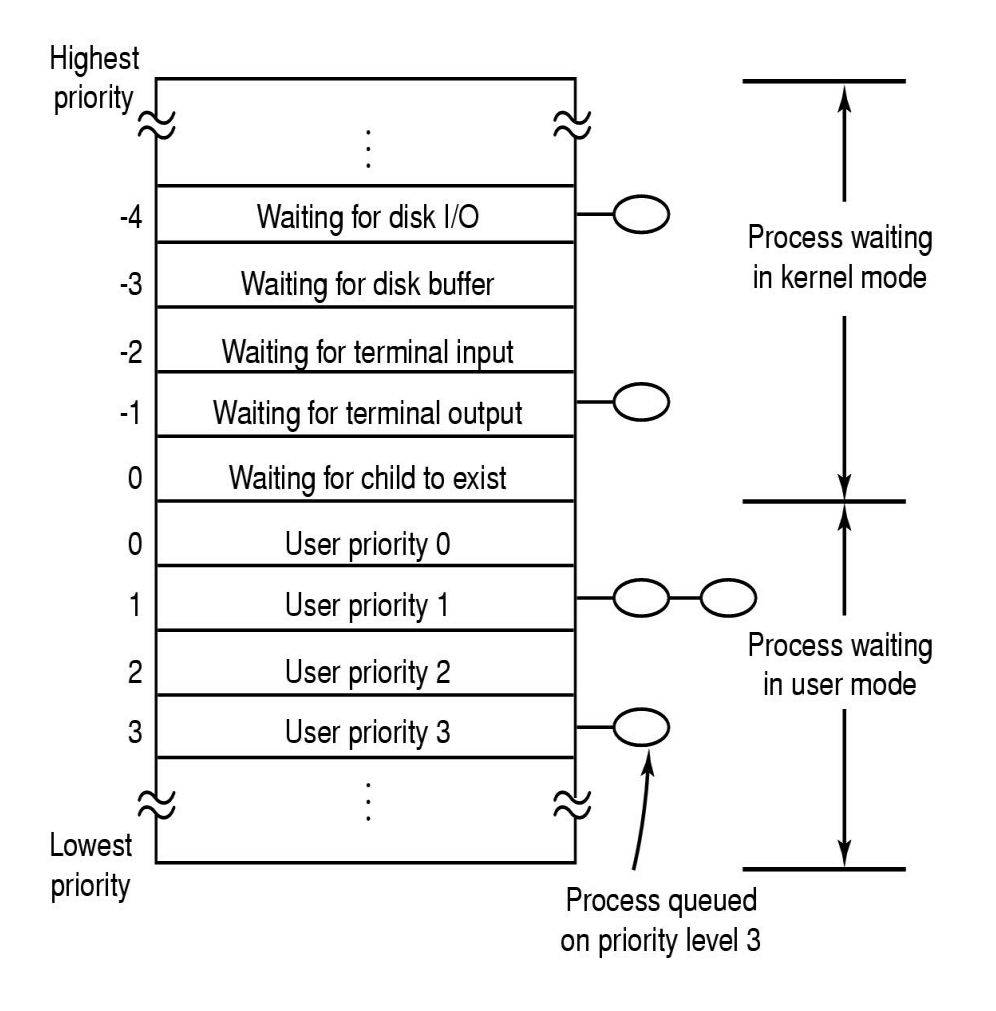

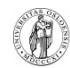

### Scheduling in Windows 2000, XP, …

- § Preemptive kernel
- § Schedules threads individually
- § Time slices given in quantums
	- − 3 quantums = 1 clock interval (length of interval may vary)
	- − defaults:
		- Win2000 server: 36 quantums
		- Win2000 workstation: 6 quantums (professional)
	- − may manually be increased between threads (1x, 2x, 4x, 6x)
	- foreground quantum boost (add 0x, 1x, 2x): an active window can get longer time slices (assumed need for fast response)

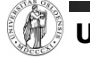

## Scheduling in Windows 2000, XP, ...

- § 32 priority levels: Round Robin (RR) within each level
- Interactive and throughput-oriented:
	- − "Real time" 16 system levels
		- fixed priority
		- may run forever
	- − Variable 15 user levels
		- priority may change: thread priority = process priority  $\pm$  2
		- **decrease**: uses much CPU
		- **increase**: user interactions, I/O completions
	- − Idle/zero-page thread 1 system level
		- runs whenever there are no other processes to run
		- clears memory pages for memory manager

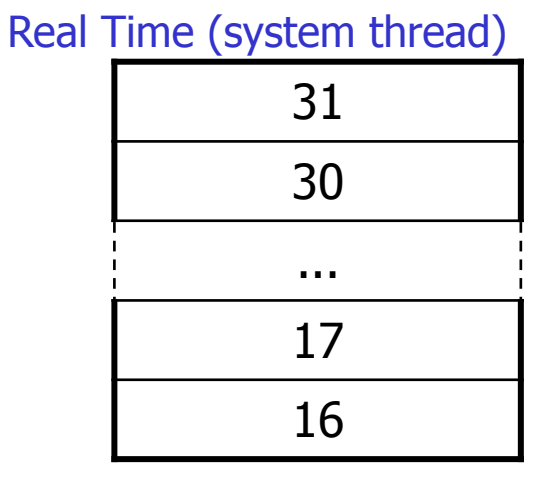

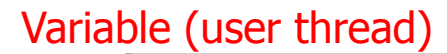

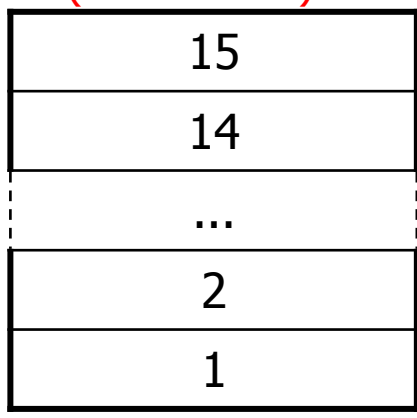

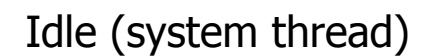

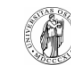

0

### **Scheduling in Windows 8 (...server 2008, 7)**

http://msdn.microsoft.com/en-us/<br><sup>library/windows/deskt.com/en-us/<br><sup>ms681917(v=vs.85).ac.m/<sup>en-us/</sup></sup></sup> library/windows/desktop/<br>ms681917(v=vs.85).aspx

- Still 32 priority levels, with 6 classes RR within each:
	- − REALTIME\_PRIORITY\_CLASS
	- − HIGH\_PRIORITY\_CLASS
	- − ABOVE\_NORMAL\_PRIORITY\_CLASS
	- − **NORMAL\_PRIORITY\_CLASS** (default)
	- − BELOW\_NORMAL\_PRIORITY\_CLASS
	- − IDLE\_PRIORITY\_CLASS
	- $\rightarrow$  each class has 7 thread priorities levels with different base priorities (IDLE, LOWEST, BELOW NORMAL, NORMAL, ABOVE NORMAL, HIGHEST, TIME\_CHRITICAL)
	- thread base priority depends on priority class and priority level
- § Dynamic priority (only for 0-15, can be disabled):
	- + switch background/foreground
	- + window receives input (mouse, keyboard, timers, …)
	- + unblocks
	- − if increased, drop by one level every timeslice until back to default
- § Support for user mode scheduling (UMS)
	- − each application may schedule own threads
	- − application must implement a scheduler component

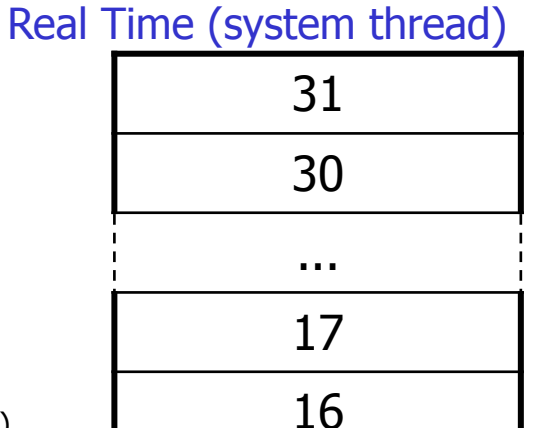

#### Variable (user thread)

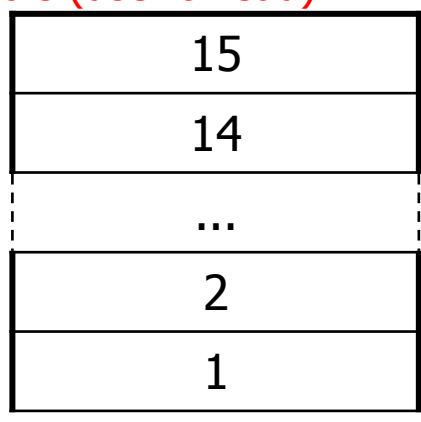

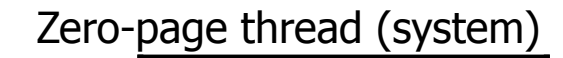

0

## Scheduling in Linux

- 
- Preemptive kernel<br>Threads and processes used to be equal, but Linux uses (from 2.6) thread scheduling
- SCHED FIFO
	- − may run forever, no timeslices
- − may use it's own scheduling algorithm<br>■ SCHED\_RR
- - − each priority in RR
	- − timeslices of 10 ms (quantums)<br>SCHED\_OTHER
- - − ordinary user processes
	- − uses "nice"-values: 1≤ priority≤40
	- − timeslices of 10 ms (quantums)

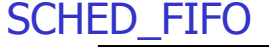

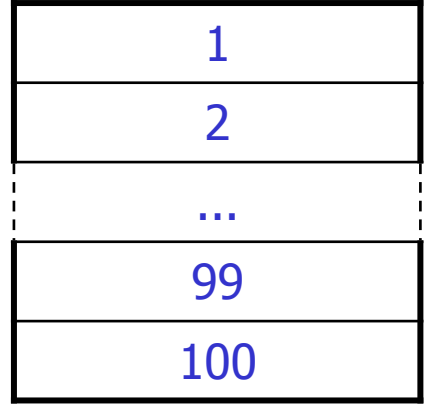

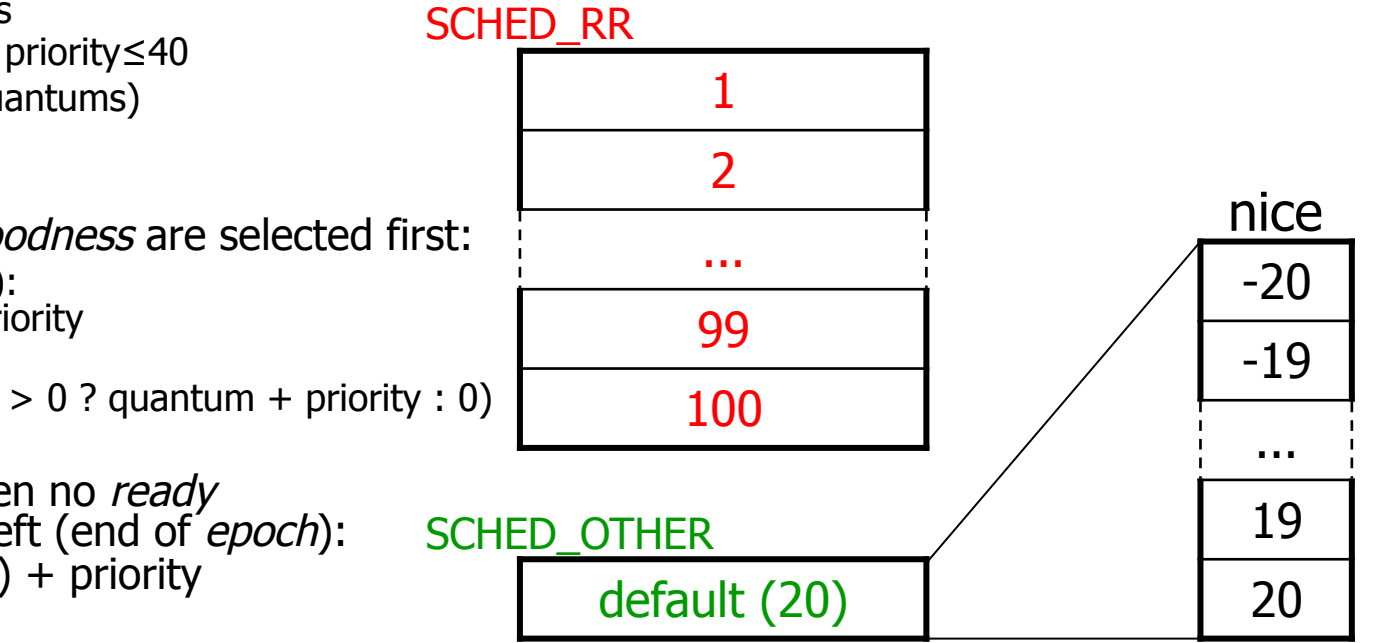

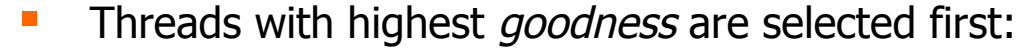

- − realtime (FIFO and RR):  $q$ oodness =  $1000 +$  priority
- − timesharing (OTHER):  $q$ oodness  $=$  (quantum  $> 0$  ? quantum + priority : 0)
- Quantums are reset when no ready process has quantums left (end of epoch): quantum =  $(quantum/2) + \text{priority}$

### **Scheduling in Linux**

- § The current kernels (v.2.6.23+) use the **Completely Fair Scheduler** (CFS)
	- − addresses unfairness in desktop and server workloads
	- − uses an extensible hierarchical scheduling classes
		- SCHED\_RR and SCHED\_FIFO (SCHED\_RT)
			- **•** remains more or less as before use priorities 1 99
		- SCHED IDLE very low priority jobs
		- SCHED\_OTHER (NORMAL) the default desktop scheduler
		- SCHED BATCH similar to SCHED OTHER, but assumes CPU intensive workloads
			- **•** priority not used  $= 0$
	- uses ns granularity, does not rely on jiffies or HZ details
	- − no run-queues, a red-black tree-based timeline of future tasks based on virtual runtime

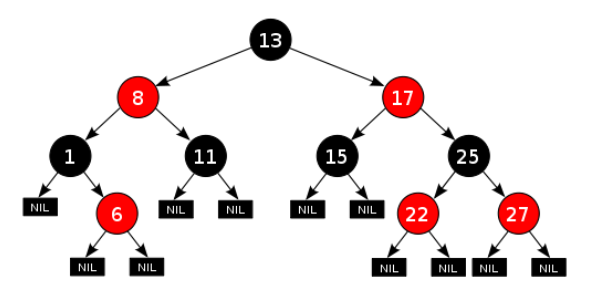

− does not directly use priorities, but instead uses them as a decay factor for the time a task is permitted to execute

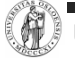

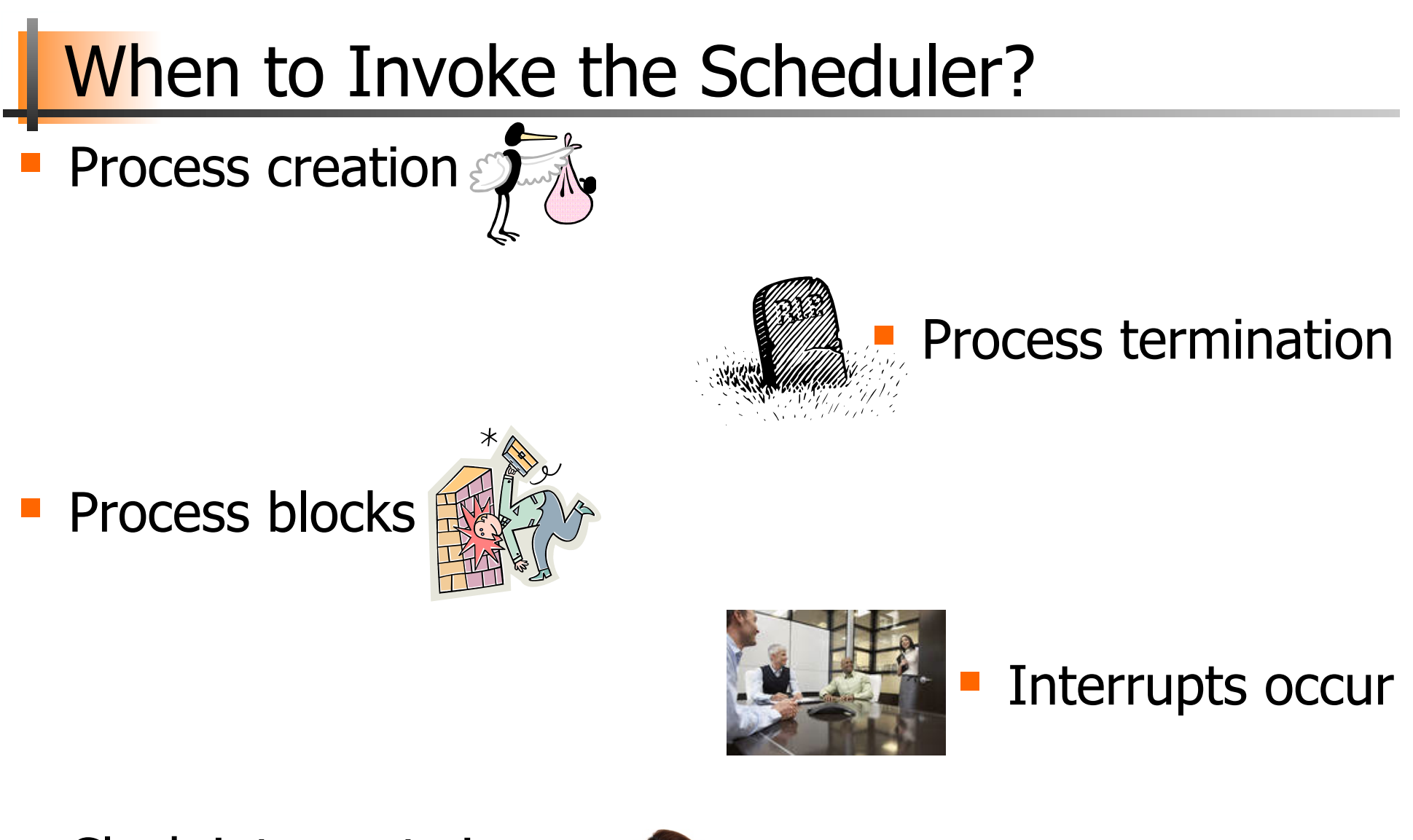

■ Clock interrupts in the case of preemptive systems

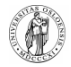

**University of Oslo INF1060**, Pål Halvorsen

### Future Chips: Something to think about!?

■ Future Chips: Intel's Single-chip Cloud Computer (SCC) http://techresearch.intel.com/ProjectDetails.aspx?Id=1

- § What does introduction of such processors mean in terms of scheduling?
	- − many cores
	- − different memory access latencies
	- different connectivity

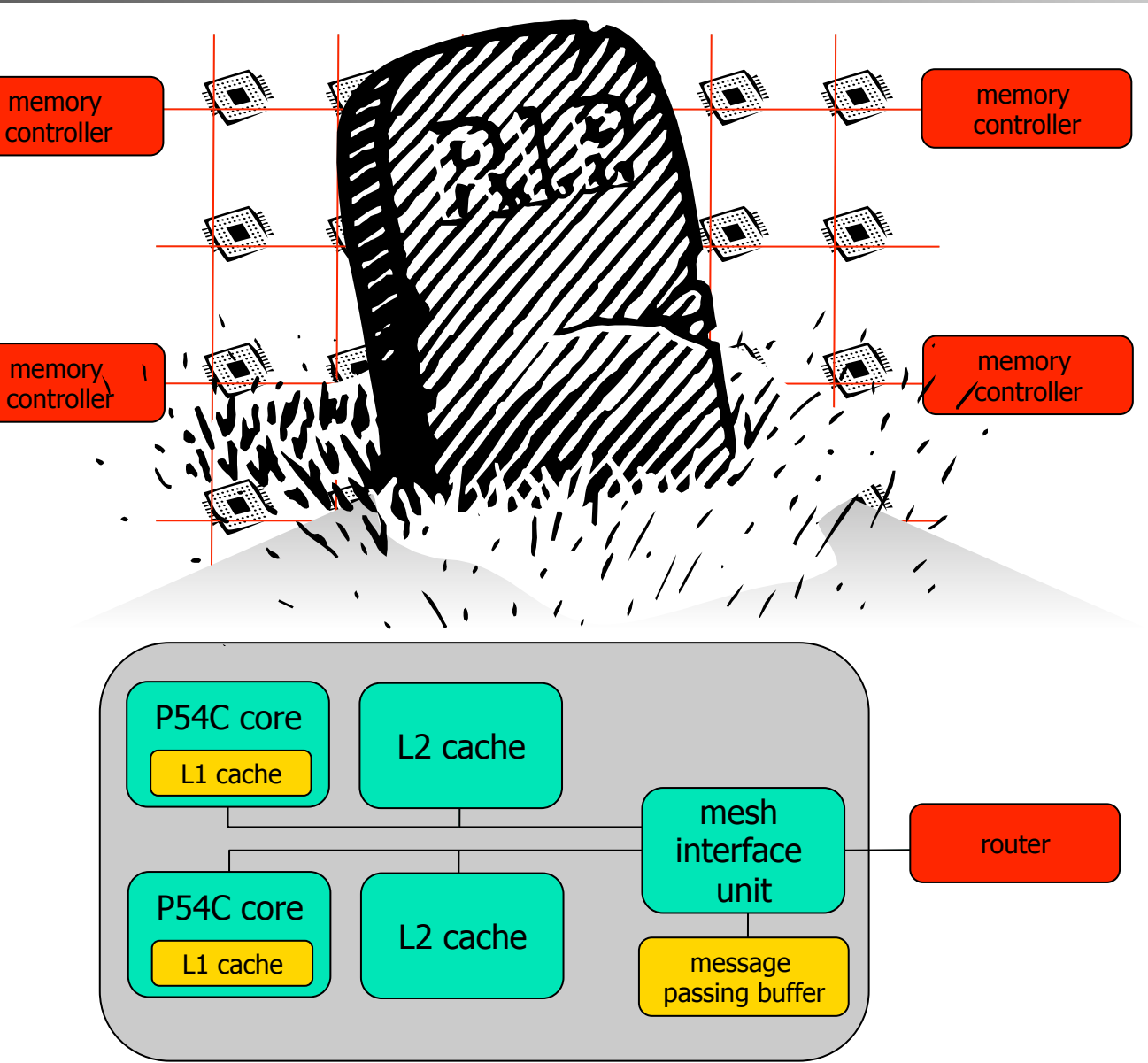

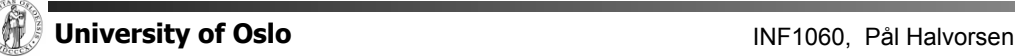

− …

### New Chips: Something to think about!?

- § New chips: Intel's Xeon Phi
	- − up to 61 cores
	- − 8 memory controllers
	- − fully coherent L2 caches
	- − High Performance On-Die Bidirectional **Interconnect**

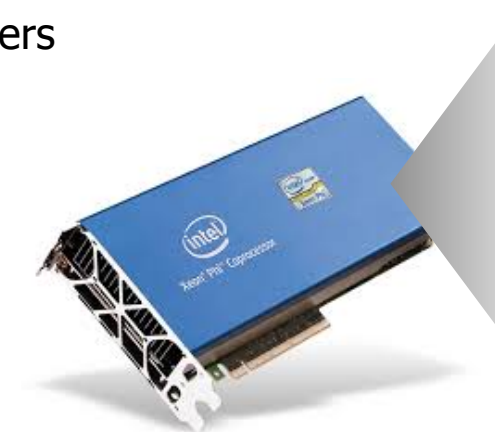

- What does such processors mean in terms of scheduling?
	- − many cores
	- different memory access latencies
	- − different connectivity

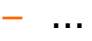

− …

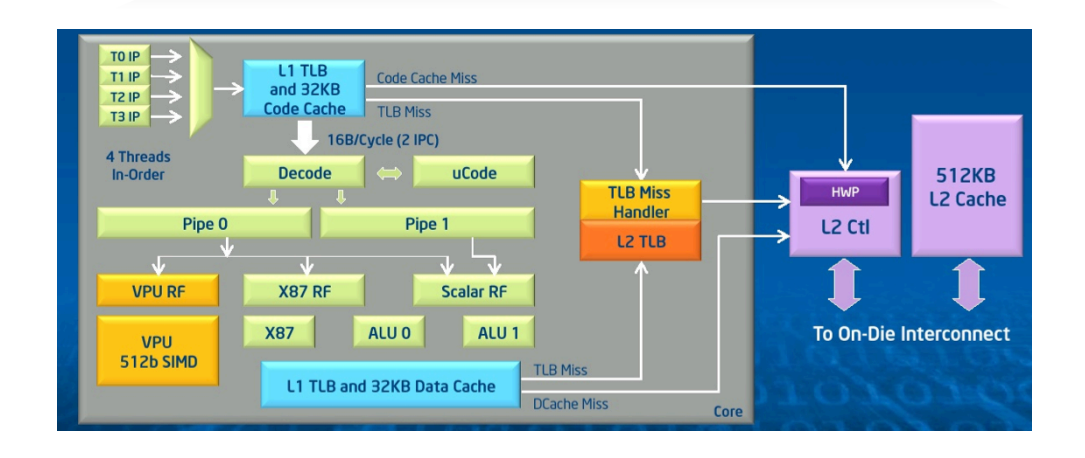

Core

 $L<sub>2</sub>$ 

TD

 $\overline{01}$ 

 $27$ 

Core

PCIe

Client

Logic

**GDDR MC** 

**GDDR MC** 

Core

L<sub>2</sub>

**TD** 

2٦

GOL6

Core

 $L<sub>2</sub>$ 

TD

2٦

**COLG** 

Core

 $L<sub>2</sub>$ 

**TD** 

 $0<sub>1</sub>$ 

 $27$ 

Core

**GDDR MC** 

**GDDR MC** 

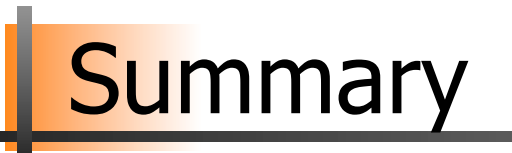

- § Processes are programs under execution
- Scheduling performance criteria and goals are dependent on environment
- The right timeslice can improve overall utilization
- § There exists several different algorithms targeted for various systems
- § Traditional OSes like Windows, UniX, Linux, ... usually use a priority-based algorithm

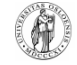